# **SLO Bytes HardCopy**

**A publication of the San Luis Obispo PC Users' Group Vol. 32 No. 6 June 2016**

## **May 1st General Windows SIG review** *by Alan Raul*

Microsoft is making the first Tuesday of the month the new day for Office updates for non-security issues.

Windows 10 System Image

Control Panel\All Control Panel Items\Backup and Restore (Windows 7)

File History

Control Panel\System and Security\File History Internet Archive - is a non-profit library of millions of free books, movies, software, music, and more.

<https://archive.org/>

Linus Torvalds: The Mind Behind Linux; [http://www.ted.com/talks/linus\\_torvalds\\_the\\_mind\\_behind\\_linux](http://www.ted.com/talks/linus_torvalds_the_mind_behind_linux) <http://ideas.ted.com/the-wisdom-of-linus-torvalds>

**Alan Raul**

**May 1st Second Session review** *by Alan Raul* The following information appears on the SLO Bytes Bulletin Board; <http://slobytes.org/smf/index.php?topic=516.0>It references this location: <http://alanraul.com/bb/security.pdf> Security has a lot to do with PRIVACY.

▫▫▫▫▫▫▫▫▫▫▫▫▫▫▫▫▫▫▫▫▫▫▫

#### **HARDWARE**

Hardware Firewall/Router

Located between your cable/DSL modem and your connected device (Wired or Wireless)

Your hardware firewall/router and modem can be in one device called a gateway.

VPN - Virtual Private Network This can be either software or a hardware device.

# **SOFTWARE**

What Security Software Do You Recommend?; [https://askleo.com/what\\_security\\_software\\_do\\_you\\_recommend/](https://askleo.com/what_security_software_do_you_recommend/) Is it okay to run Windows Defender and another antivirus program at the same time? <http://superuser.com/questions/807968/is-it-okay-to-run-windows-defender-andanother-antivirus-program-at-the-same-tim>

McAfee Security Tips - 13 Ways to Protect Your System; <http://www.mcafee.com/us/threat-center/resources/security-tips-13-ways-to-protectsystem.aspx> DuckDuckGo - The search engine that doesn't track you; <https://duckduckgo.com/>

## **Browser Extensions**

Adblock plus; [https://adblockplus.org/,](https://adblockplus.org/) [https://en.wikipedia.org/wiki/Adblock\\_Plus](https://en.wikipedia.org/wiki/Adblock_Plus)

Disconnect; [https://disconnect.me/disconnect,](https://disconnect.me/disconnect) [https://en.wikipedia.org/wiki/Disconnect\\_Mobil](https://en.wikipedia.org/wiki/Disconnect_Mobil)

<https://www.eff.org/deeplinks/2014/08/blocking-consumer-choice-googlesdangerous-ban-privacy-security-app>

Ghostery; [https://www.ghostery.com/,](https://www.ghostery.com/)<https://en.wikipedia.org/wiki/Ghostery>

HTTPS Everywhere; [https://www.eff.org/HTTPS-EVERYWHERE,](https://www.eff.org/HTTPS-EVERYWHERE) [https://en.wikipedia.org/wiki/HTTPS\\_Everywhere](https://en.wikipedia.org/wiki/HTTPS_Everywhere)

Privacy Badger; [https://www.eff.org/privacybadger,](https://www.eff.org/privacybadger) [https://en.wikipedia.org/wiki/Privacy\\_Badger](https://en.wikipedia.org/wiki/Privacy_Badger)

uBlock; [https://www.ublock.org/,](https://www.ublock.org/)<https://en.wikipedia.org/wiki/UBlock>

Chrome extension collects browsing data, uses it for marketing;

<http://arstechnica.com/security/2015/04/chrome-extension-collects-browsing-data-usesit-for-marketing/>

Chrome extensions will soon have to tell you what data they collect;

<http://www.pcworld.com/article/3057262/security/chrome-extensions-will-soon-have-totell-you-what-data-they-collect.html> Avoid tech support phone scams; <https://www.microsoft.com/security/online-privacy/avoid-phone-scams.aspx>

Avoid scams that use the Microsoft name fraudulently; <http://www.microsoft.com/security/online-privacy/msname.aspx>

**Alan Raul**

# *June 5th Programming Schedule by Ralph Sutter for John Waller* The **First Session** will feature Alan Raul moderating a Questions and Answers program from 12:45-2:00 p. m.

During the break, from 2:00-2:30 pm, coffee and cookies will be offered as well as a chance for you to chat with other club members.

▫▫▫▫▫▫▫▫▫▫▫▫▫▫▫▫▫▫▫▫▫▫▫

Following the pattern of recent months, the **June Second Session** will be a roundtable discussion of Cloud storage and backup including [Amazon Cloud Drive,](https://www.amazon.com/clouddrive/home) [Apple ICloud Drive,](http://www.apple.com/icloud/icloud-drive/) [Google Drive,](https://www.google.com/drive/) [Microsoft OneDrive,](https://onedrive.live.com/) [Dropbox](https://www.dropbox.com/) and other on-line alternatives. We encourage audience participation, adding to the observations of the panelists.

Contact **Ralph Sutter** at [ralph@rsutter.com](mailto:ralph@rsutter.com) for additional information about SLO Bytes and the scheduled presentation.

**Ralph Sutter**

# *President's Message by Earl Kaplan*

Again, the round-table (I didn't actually see any round table on the premises) format created some lively discussion. We need more interaction between people who know stuff and people who need answers. One problem with solving a problem remotely from the actual machine is a lack of detailed information about the problem. Take pictures, screen grabs (use snipping tool), and notes.

▫▫▫▫▫▫▫▫▫▫▫▫▫▫▫▫▫▫▫▫▫▫▫

If you have a problem that is bugging you it may be bugging others. Document it, make notes, print screens, whatever. Discussing a real problem almost always brings out things people should know but don't. Let us raise the curtain and expose the wizard behind the screen. Remember that it requires details of hardware and software and actions taken to know what really is going on.

## **Earl Kaplan**

# ▫▫▫▫▫▫▫▫▫▫▫▫▫▫▫▫▫▫▫▫▫▫▫

### *Treasurer's Report for April 2016 by Bob Styerwalt*

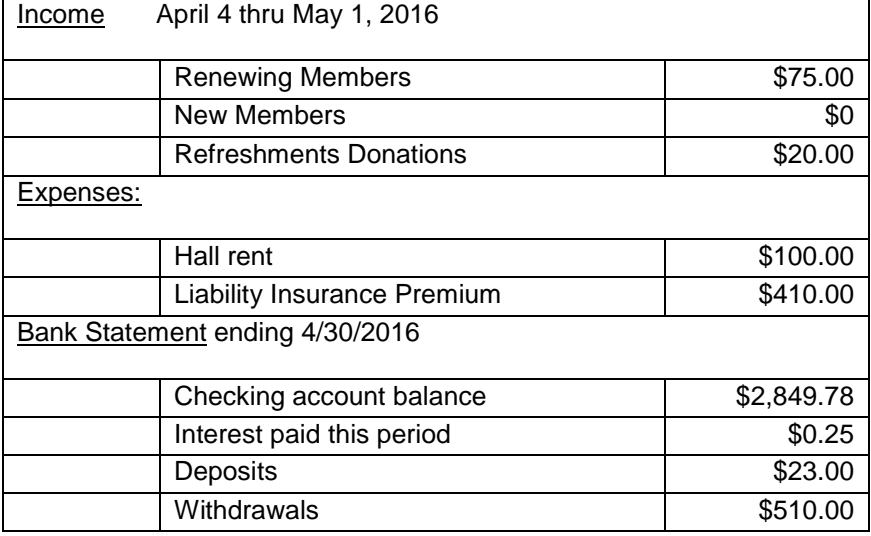

**Renewing Members:** Three members, Jim Buenrostro, Eugene Rheingans and Russ Foster renewed at the May 1 meeting. Thanks to all for your continued interest and support. Everybody please continue to encourage your friends and neighbors to join us.

▫▫▫▫▫▫▫▫▫▫▫▫▫▫▫▫▫▫▫▫▫▫▫

#### **Bob Styerwalt**

*Photo Group Report by Ralph Sutter* **Notes** from the meeting of 05/15/16 **TOPIC: Flowers**

The meeting opened playing a YouTube video entitled [some impressions of our planet;](https://www.youtube.com/embed/mMq1FqiM8Qc) a montage of stunning videos from around the world.

This was followed by a video suggested by **Bob Grover** that showed a magician performing amazing illusions. View it at <https://www.youtube-nocookie.com/embed/l318NZ4oOhs?rel=0>

Bob also submitted a link to a YouTube video of the Tesla automobile assembly process; [https://www.youtube.com/embed/8\\_lfxPI5ObM?rel=0.](https://www.youtube.com/embed/8_lfxPI5ObM?rel=0) Due to time constraint, the group didn't view it. Several members who had seen the video recommended that others do the same.

On the recommendation of **Earl Kaplan**, we viewed the video clip, [Blue Moon Rise](https://player.vimeo.com/video/137218768)

During the show-and-tell portion of the meeting, members shared images of flowers. Some of us chose to focus on flowers growing nearby. Others offered shots from farther afield. Some photographers focused on individual blossoms, some featured whole plants. Still others stepped back, widening the field of vision to include surrounding space as well.

We commented on the effects of changing the aperture and editing outside the camera. Some presenters opted for a series of individual images. Others chose to display their photos in video clips with simple to complex transitions between slides.

The meeting closed with **Nancy Vrooman** demonstrating how she uses **Irfanview** to edit the flower images that she posts on-line at [Gardenweb.](http://forums.gardenweb.com/forums) See Nancy's Flower Photography Tips [here](http://www.slobytes.org/digital/documents/Flower%20Photography%20Tips.docx)

You will find Notes to previous sessions by clicking on the **Notes** tab at the top of this page or by navigating directly to [www.slobytes.org/digital/notes.html](http://www.slobytes.org/digital/notes.html)

The next meeting of the Photography Group will take place on **June 12 th , 2016**. The topic is **Tools**. Members are encouraged to bring images in which tools figure prominently. As always, extra Karma will be awarded to all who offer photos before and after editing.

Notes from previous meetings of the Photo SIG are available at <http://www.slobytes.org/digital/notes.html>or by clicking on **[Notes](http://www.slobytes.org/digital/notes.html)** tab at the top of all pages of the Photo SIG web site.

▫▫▫▫▫▫▫▫▫▫▫▫▫▫▫▫▫▫▫▫▫▫▫

**Ralph Sutter**

#### **Push Library**

Take a look at the **PUSH archives**, [http://www.slobytes.org/push/.](http://www.slobytes.org/push/) This is a repository of articles where you will find tips, product reviews, and personal recommendations contributed by computer clubs across the country.

They are provided courtesy of the Association of Computer User Groups, **APCUG**, the national organization with which SLO Bytes is affiliated.

The actual **PUSH** articles are hyperlinked from the index located at

<http://www.slobytes.org/push/index.html>(All articles on one long page)

<http://www.slobytes.org/push/push-condensed.html>(Links to **PUSH** articles by month received)

You can view additional APCUG publications here: http://www.slobytes.org/apcug/index.html

Take a look at<http://www.kcbx.net/training.php> to view the various computer-related classes available at the

**KCBX.NET Training Facility**.

#### **SLO Bytes Bulletin Board**

Everyone can read the SLO Bytes Bulletin Board at<http://slobytes.org/smf/index.php?board=1.0> but only subscribers can post comments or respond to the posts of others. Despite the usual connotation of **subscribe**, it costs nothing to join the bulletin board. It is free to all current SLO Bytes members. However, to guard against cyber-mischief by spammers and other ne'er-do-wells, I have disabled self-registration. If you want to be added to the bulletin board, please send your request to me at [ralph@rsutter.com.](mailto:ralph@rsutter.com)

If you are currently registered with the SLO Bytes Bulletin Board and wish to change your password, you will find a video screen capture of how to do so at<http://www.slobytes.org/documents/change-bb-password.mp4>

#### *Club Information and Meeting Times*

**SLO Bytes**, a PC Users Group dedicated to educate its members in the use of personal computers, digital devices and software, meets on the first Sunday of each month at the **Independent Order of Odd Fellows** (IOOF) **Hall** at 520 Dana Street, San Luis Obispo. All meetings are open to the public at no cost. A general interest and Q&A session occurs from 12:45 PM to 2:00 PM and guest speaker presentations begin at 2:30 PM. Contact **John Waller** (johnlwaller at sbcglobal.net) or visi[t slobytes.org](http://www.slobytes.org/index.php) for additional information about SLO Bytes and the scheduled presentation.

All ideas for speakers or presentation subjects are welcome.

**HardCopy** is a monthly publication of **SLO Bytes PC Users' Group** located in San Luis Obispo, California. Information in this newsletter is derived from both our own membership and other PC user group newsletters. The purpose of this publication is to inform our members of meetings and provide information related to the use of PCs and various operating systems.

Membership dues are \$25 per year. Membership entitles you to our monthly newsletter via e-mail, technical assistance, eligibility for raffle gifts when drawings are held, a voice in the affairs of the club, and comradeship.

▫▫▫▫▫▫▫▫▫▫▫▫▫▫▫▫▫▫▫▫▫▫▫

#### *Outside Special Interest Groups (SIGs)*

**Linux SIG** normally meets at 6:30 PM on the Thursday following our Sunday's General Meeting at the KCBX.NET Training Center, 4100 Vachell Lane, San Luis Obispo. View the web site a[t www.slolug.com.](http://www.slolug.com/)

**Photography SIG** normally meets at 2:00 PM on the second Sunday of each month at Ralph Sutter's home in Arroyo Grande. Call Ralph at 478-0826 for directions. Visit the website at [www.slobytes.org/digital](http://www.slobytes.org/digital)

#### *SLO Bytes Officers/Volunteers*

#### **Officers**

Earl Kaplan – President: earlkaplan at gmail.com John Waller - Vice President; Programs Chair/Publicity: johnlwaller at sbcglobal.net Bob Styerwalt – Treasurer; Membership: rstyerwalt at gmail.com Ralph Sutter – Secretary, Webmaster/HardCopy Editor, Photo SIG Leader: ralph at rsutter.com Alan Raul – Training Officer: alan at alanraul.com

#### **Other Volunteers**

Nancy Vrooman – Refreshments Peter Stonehewer – Refreshments Ken Stilts – Set-up/Clean-up

▫▫▫▫▫▫▫▫▫▫▫▫▫▫▫▫▫▫▫▫▫▫▫

**Disclaimer**: Neither SLO Bytes PC Users' Group, its officers, editors, or contributors to this newsletter assume liability for damages arising out of this publication of any article, including but not limited to the listing of programming code, batch files and other helpful hints. Articles from this newsletter may be reprinted by other user groups if credit is given to both the author and newsletter from which it was taken. Reproduction of articles with a specific Copyright notice is prohibited without prior permission from the original author.

**SLO Bytes Website**[: slobytes.org](http://www.slobytes.org/index.php)